#### Nivel 3 • Geometría • Semejanza • Teoría (01)

### **Figuras semejantes**

En matemáticas se dice que dos figuras (que pueden ser planas o del espacio) son semejantes cuando cumplen dos propiedades:

- ✱ Las longitudes de todos los segmentos que unen dos puntos homólogos de ambas figuras son directamente proporcionales.
- ✱ Las amplitudes de todos los ángulos formados por tres puntos homólogos de ambas figuras son iguales.

La expresión «puntos homólogos» significa que siempre hay que comparar en las dos figuras aquellos puntos que están en la misma posición relativa.

## **Ejemplo 1**

Los cuadriláteros ABCD y A'B'C'D' de la siguiente ilustración son semejantes:

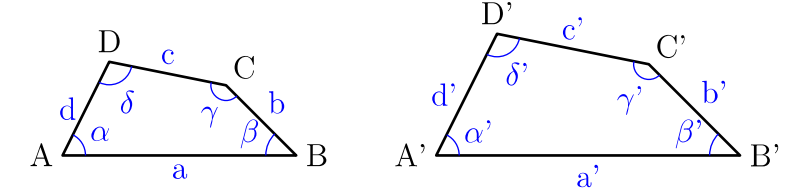

El punto homólogo de A es A', el de B es B', el de C es C' y el de D es D'. Cualquier otro punto se puede considerar según su posición relativa respecto a estos.

Se verifica la proporcionalidad de las longitudes de los lados:  $\frac{a}{b}$ a '  $=\frac{b}{1}$ b'  $=\frac{c}{c}$  $\mathsf{C}^{\perp}$  $=\frac{d}{1}$ d '

Se verifica la igualdad de las amplitudes de los ángulos:  $\alpha = \alpha'$ ;  $\beta = \beta'$ ;  $\gamma = \gamma'$  γ δ=δ'

# **Ejemplo 2**

Las dos pirámides siguientes son semejantes:

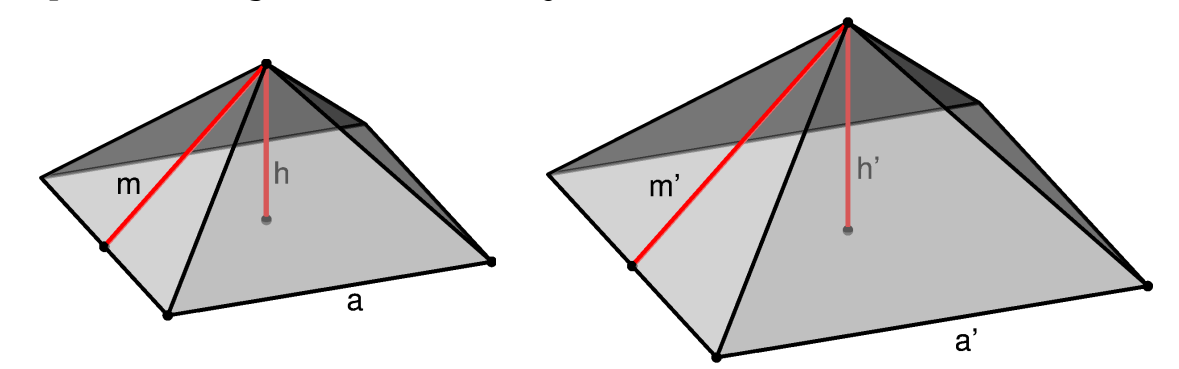

Los vértices son puntos homólogos, los vértices de las bases son puntos homólogos, los centros de las bases son puntos homólogos, etcétera.

Se verifica la proporcionalidad de las longitudes de los segmentos:  $\frac{\mathrm{a}}{\mathrm{a}}$ a '  $=\frac{m}{2}$ m'  $=\frac{h}{h}$ h '

Los ángulos que forman las aristas tienen la misma amplitud en las dos pirámides.

## **Observaciones**

- ✱ Cuando se estudia si dos figuras son semejantes, no importa si una está girada respecto a la otra ni si son simétricas.
- ✱ Recuerda que las proporciones se pueden escribir de muchas maneras distintas. La elegida para los ejemplos es la que mejor explica la idea de semejanza, pero más adelante podremos usar cualquier otra si nos viene bien.